## **Checking your Class Schedule through goPFW**

➢ Log into goPFW.

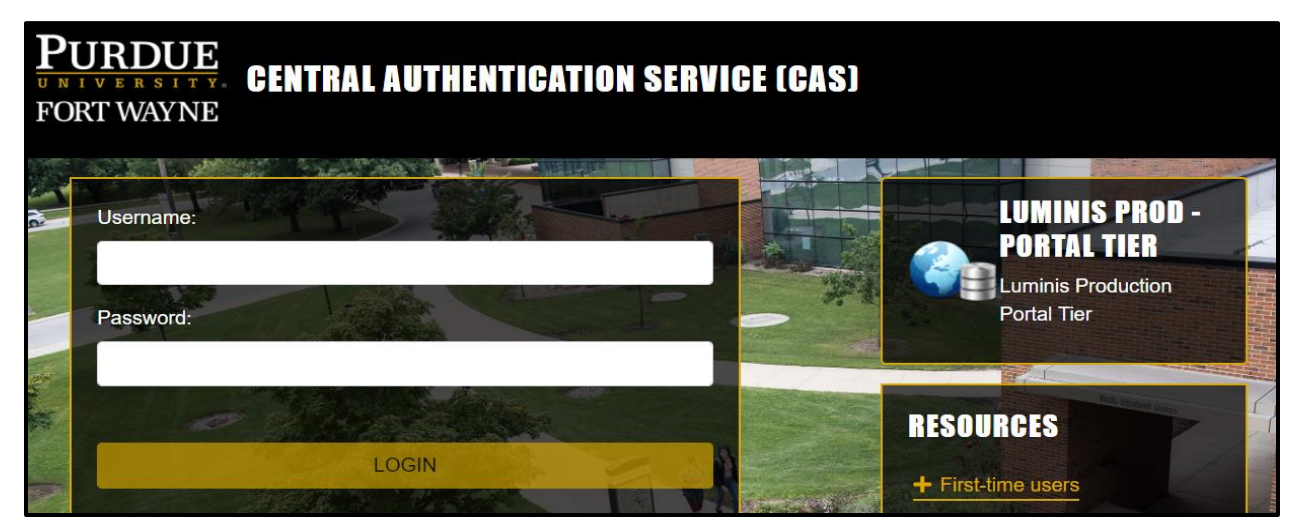

 $\triangleright$  Click on the Enrollment tab.

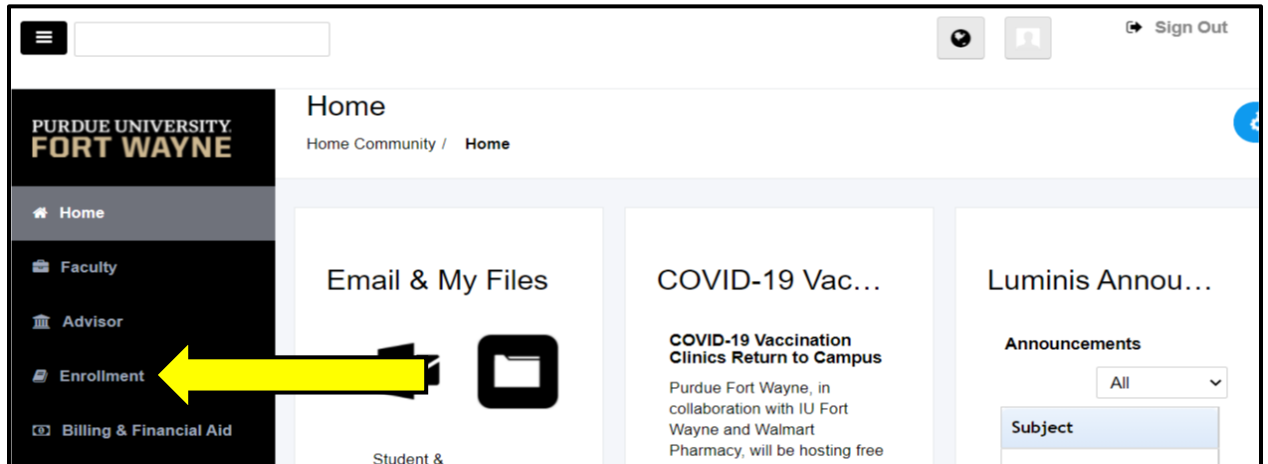

## ➢ Click Detailed Schedule of Classes

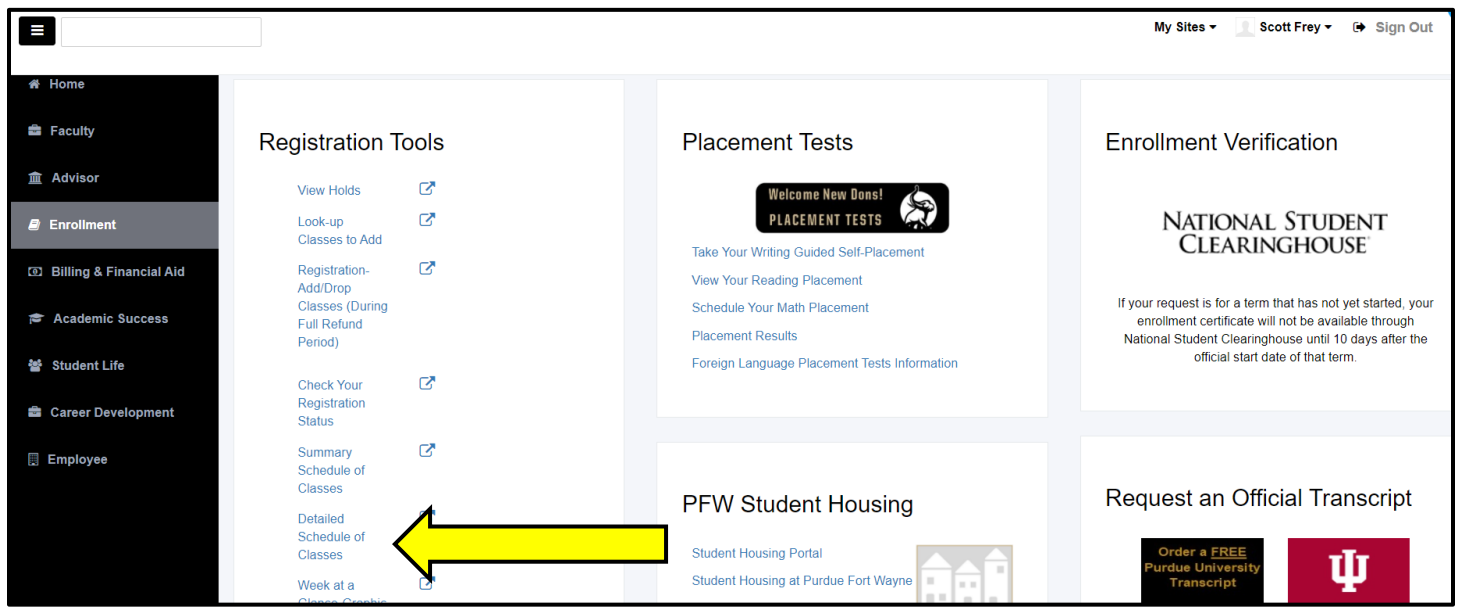